### CS1007: Object Oriented Design and Programming in Java

#### Lecture #16

#### Mar 21

Shlomo Hershkop *shlomo@cs.columbia.edu*

#### Announcements

- Will return midterms today
- Please make sure you understand the questions/answers, if not stop by OH

# **Outline**

- Serializable
- Java implementation of Objects
- Types
- wrappers
- Testing types
- Object class
- Hashes
- Copy
- Covering chapter 6, 7-7.2 – next time 7 - 7.5

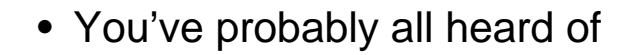

- Web cache
- Memory cache
- Level 2 cpu cache

• What is a cache??

## idea

• The general idea of the cache is to store frequently accessed data for rapid access

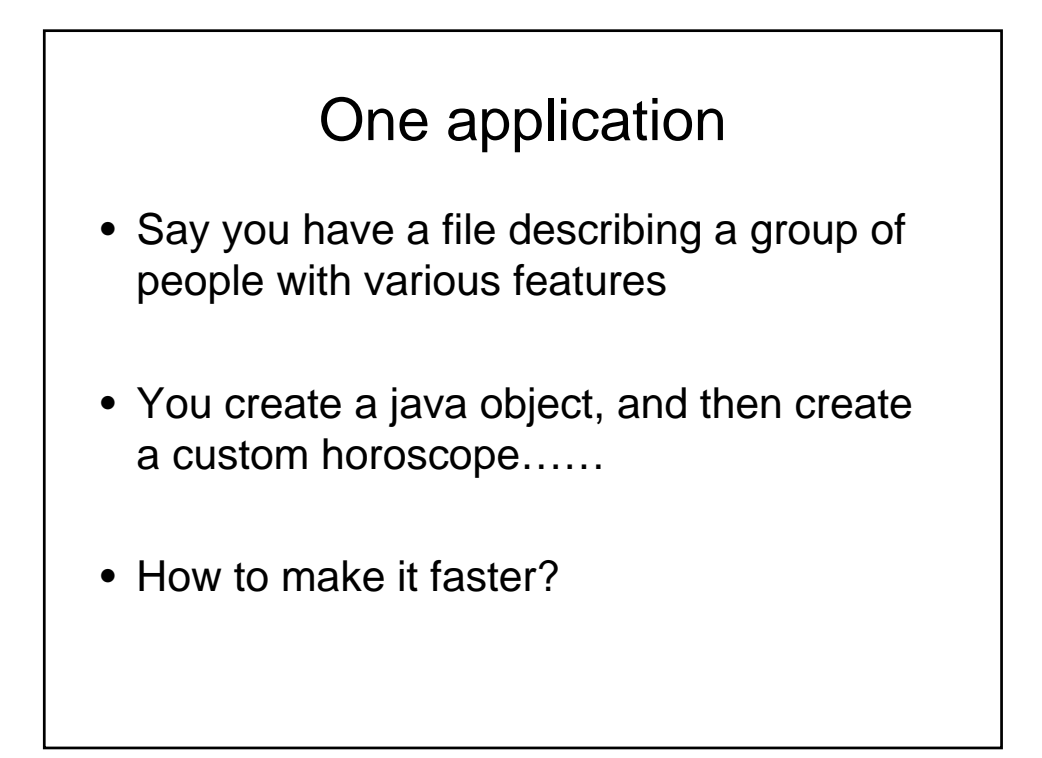

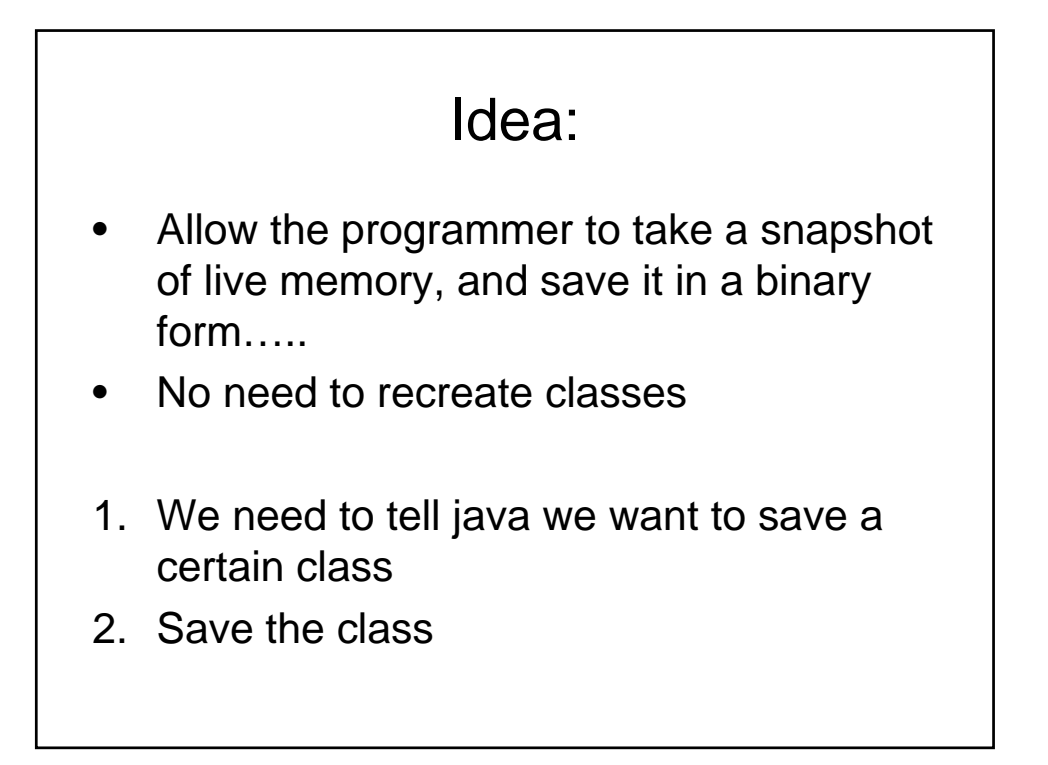

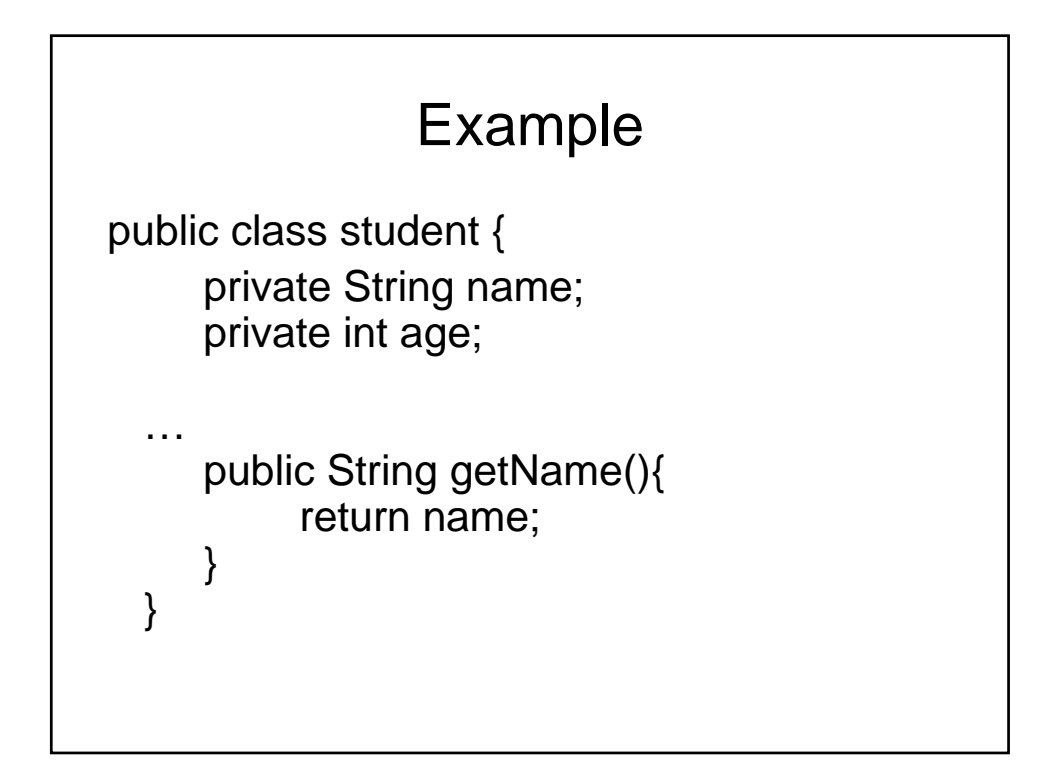

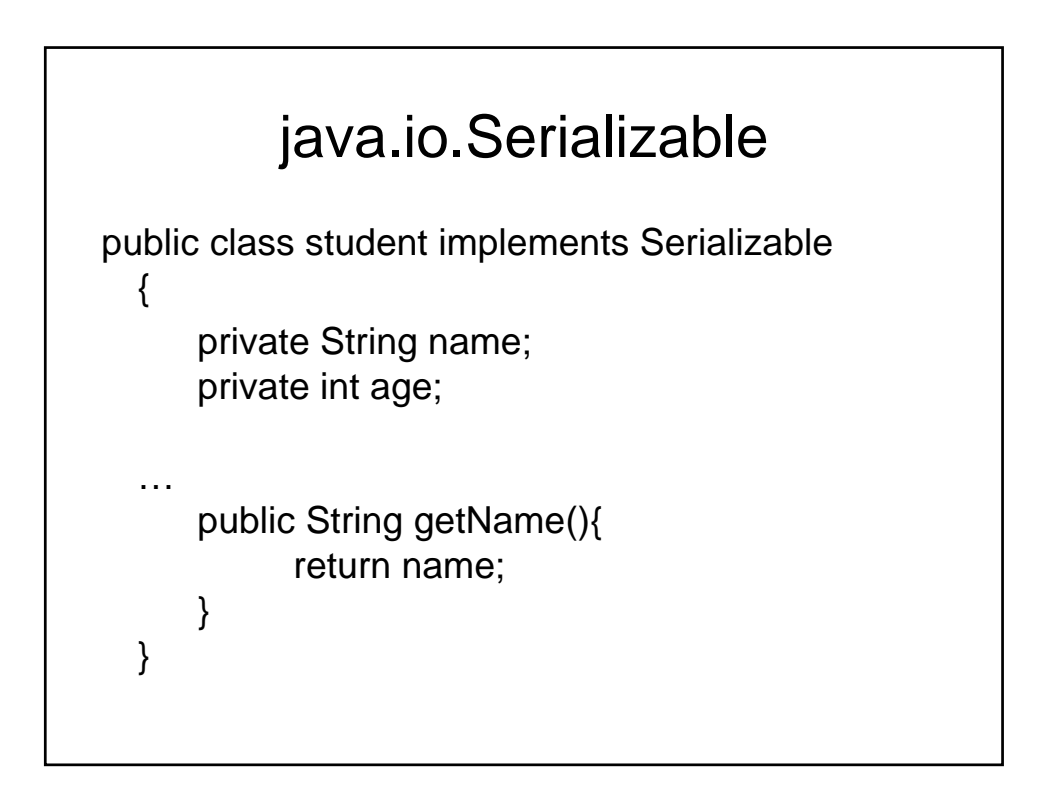

# Save routine public static void main(String args[]) { Student one = new Student…. try{ FileOutputStream fos = new FileOutputStream("saved.data"); ObjectOutputStream out = new ObjectOutputStream(fos); out.writeObject(one); out.close; }catch(IOException ioe){ .. }

# Load Routine try{ FileInputStream fis = new FileInputStream("saved.data"); ObjectInputStream in = new ObjectInputStream(fis); Student oldone = (Student)in.readObject(); }catch(IOException ioe) {…}

# Important note

- Only objects which extend serializable can be saved
- SO:

– If your class has field variables which don't implement this….

#### Two options

- 1. Mark those non serializable as 'transient' this tells the jvm not to save those variables
- 2. Implement a custom writeObject and readObject

can then choose which fields to save and load, and initialize any others

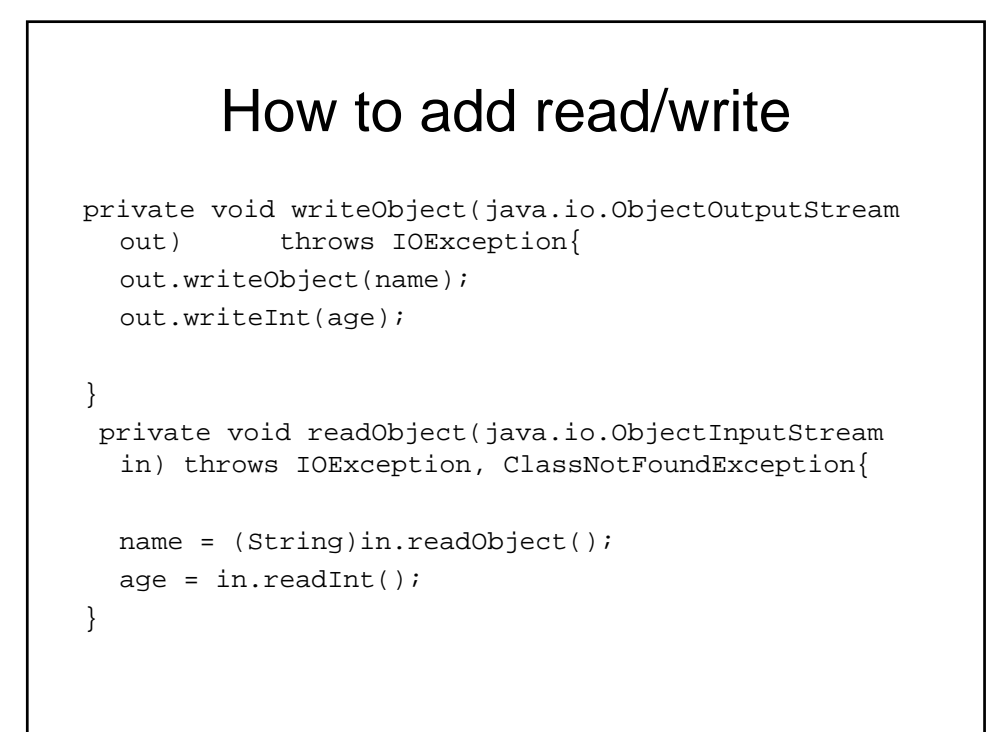

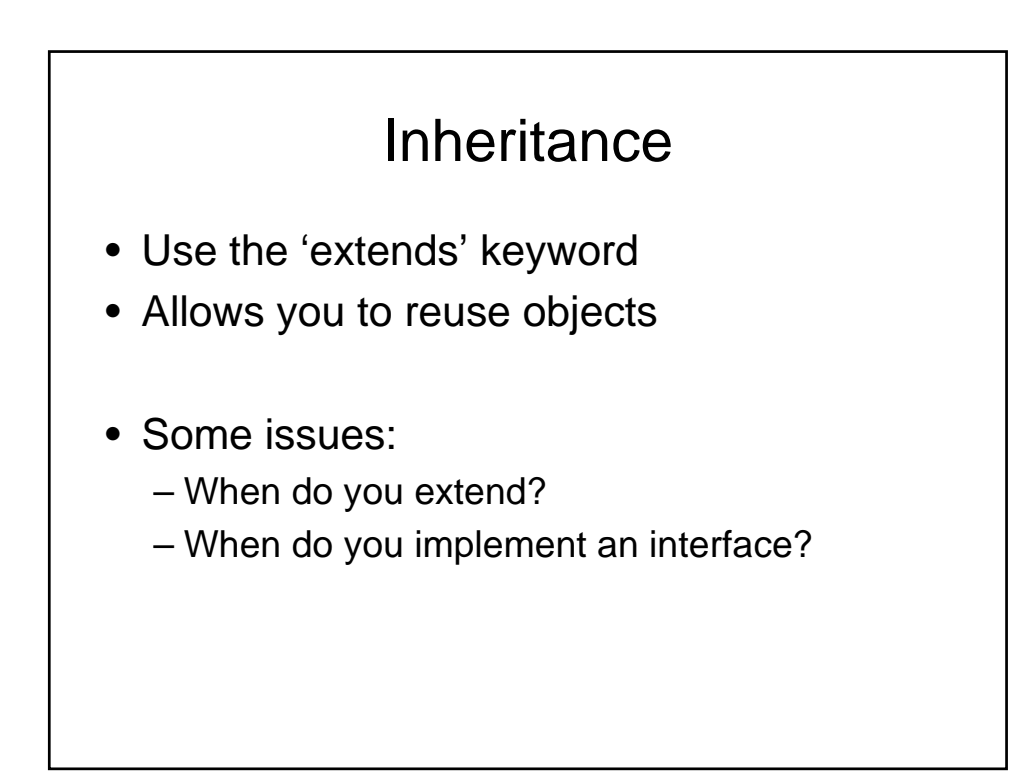

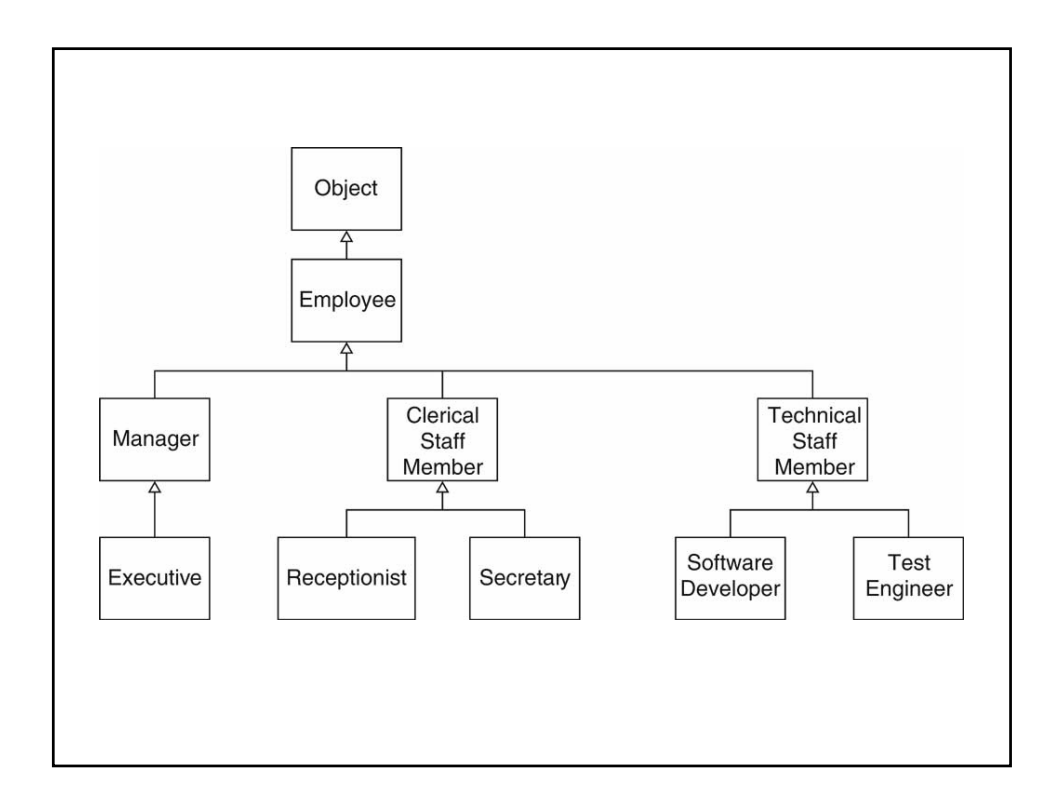

```
public class Employee
{
  public Employee(String aName) { name = aName; }
  public void setSalary(double aSalary) 
       { salary = aSalary; }
  public String getName() { return name; }
  public double getSalary() { return salary; }
  private String name;
  private double salary;
}
```
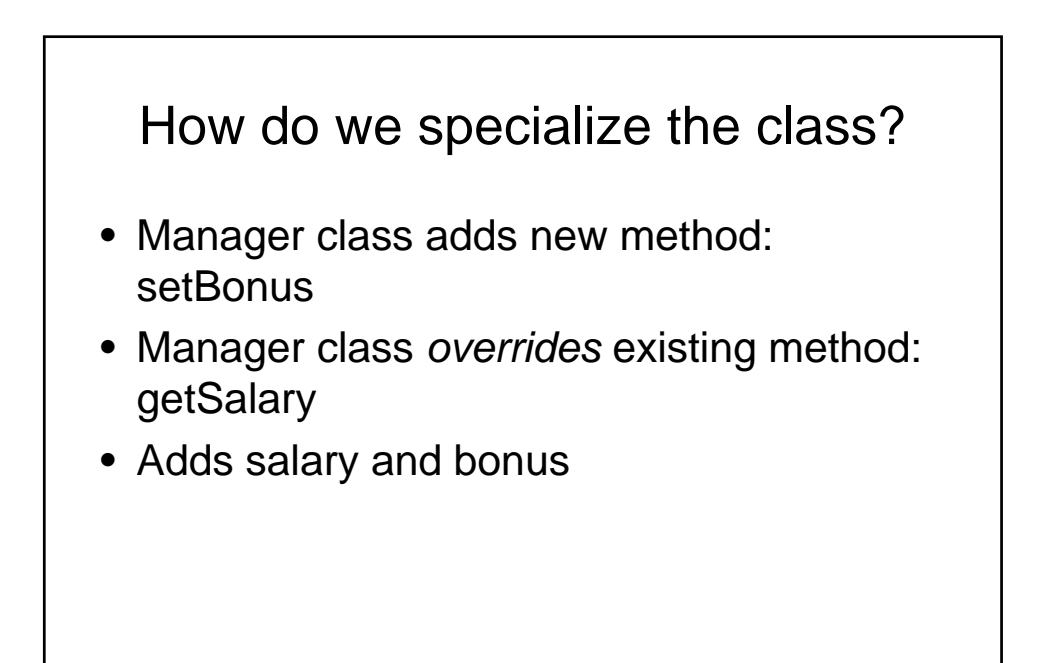

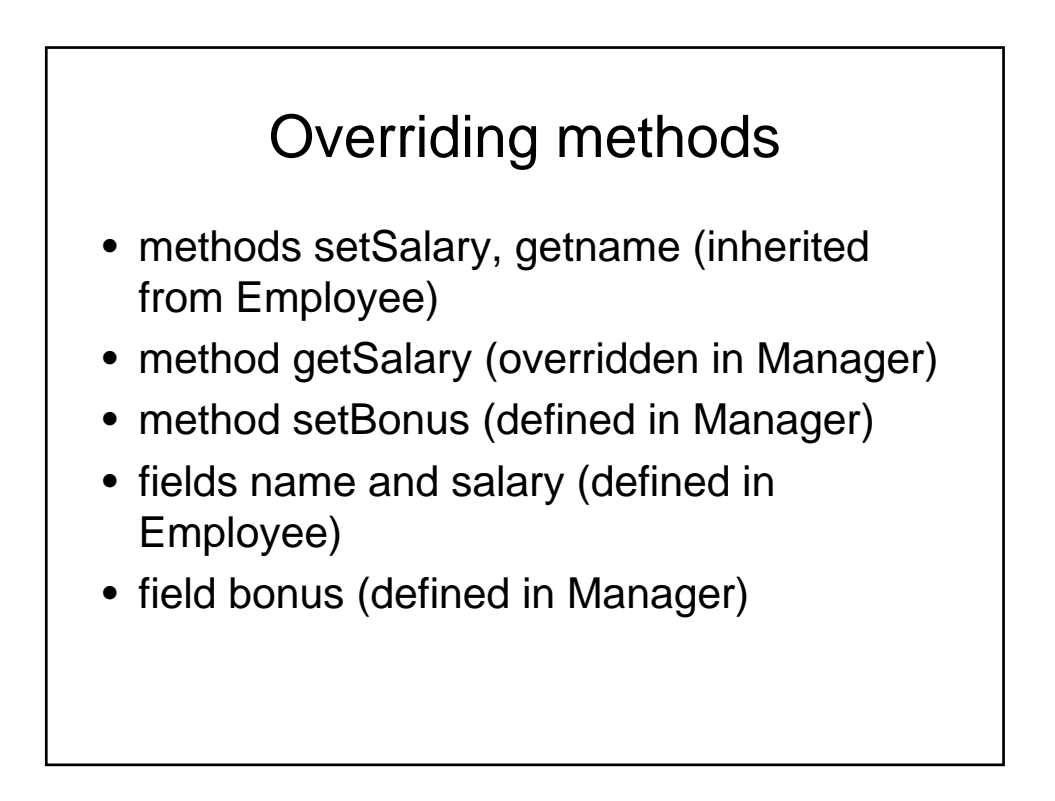

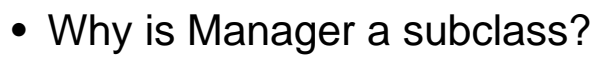

- Isn't a Manager superior?
- Doesn't a Manager object have more fields?
- The set of managers is a subset of the set of employees

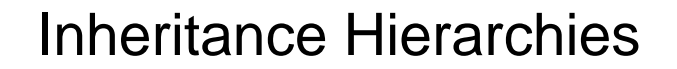

- Real world: Hierarchies describe general/specific relationships
	- General concept at root of tree
	- More specific concepts are children
- Programming: Inheritance hierarchy
	- General superclass at root of tree
	- More specific subclasses are children

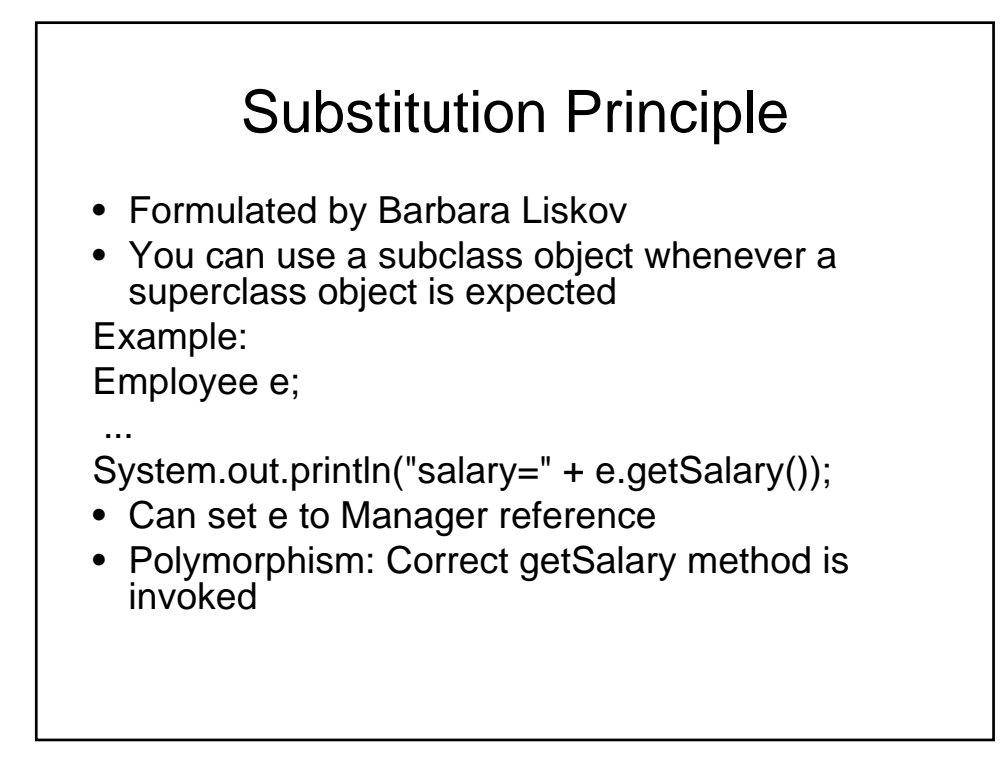

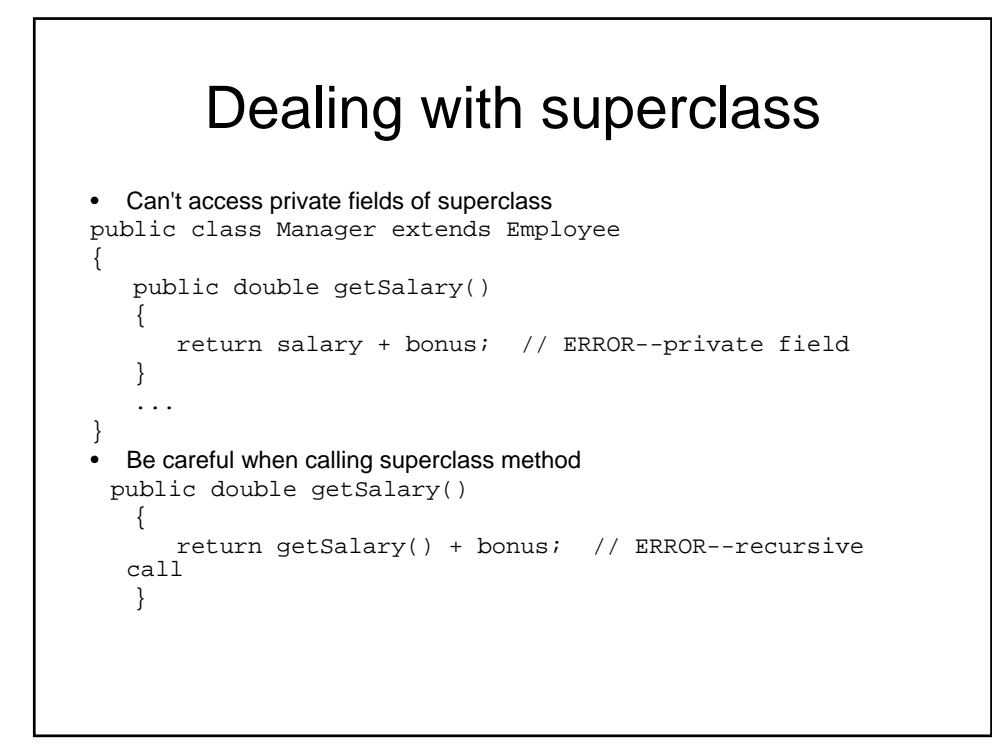

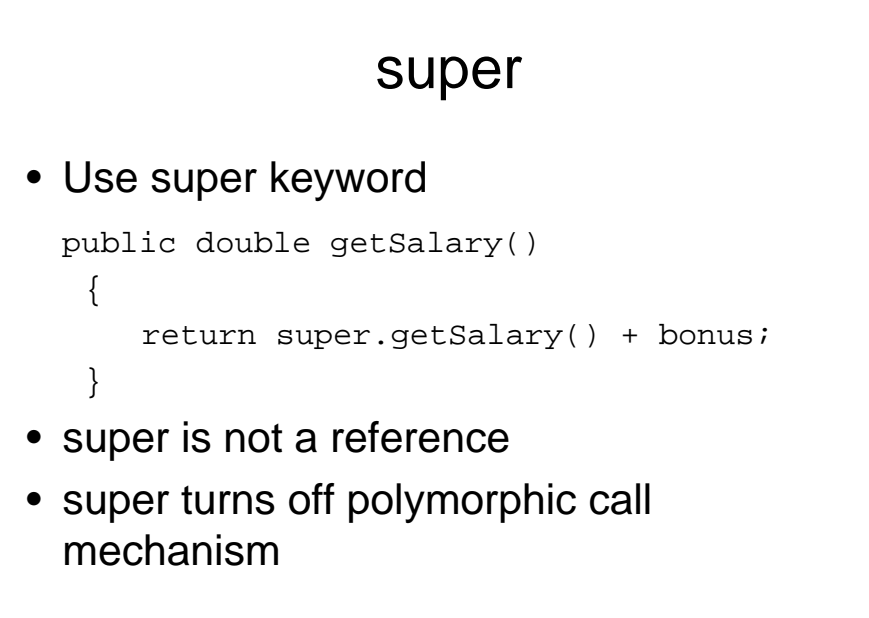

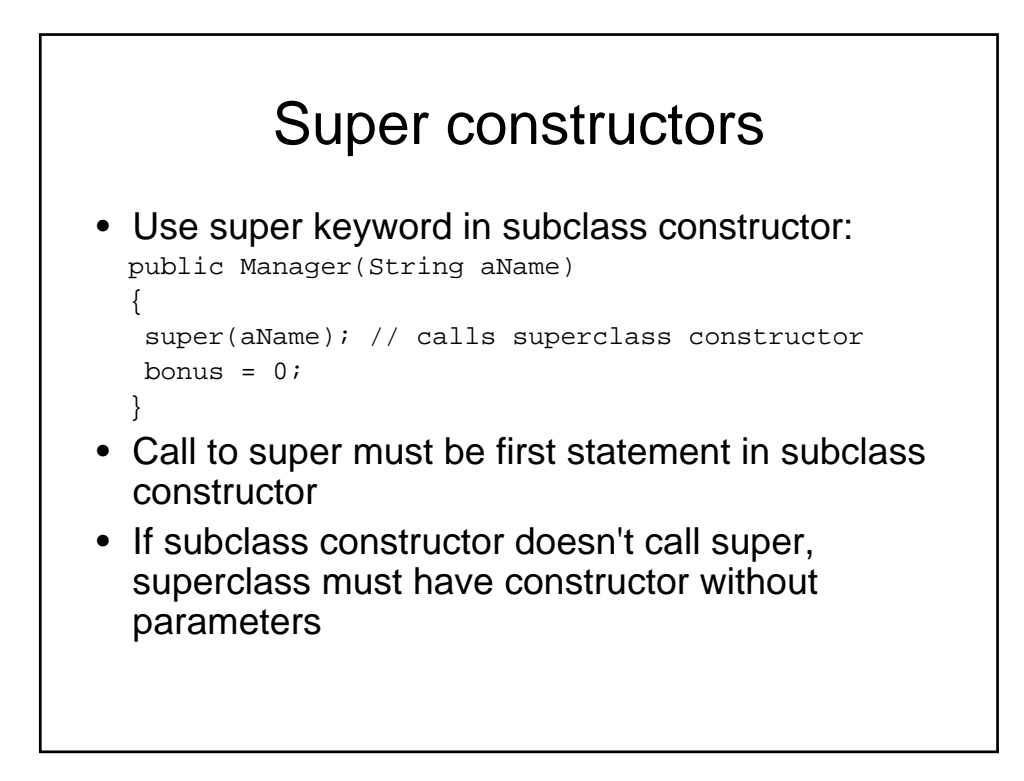

#### Dealing with preconditions

```
• Precondition of redefined method at most as strong
public class Employee
{
   /**
      Sets the employee salary to a given value. 
      @param aSalary the new salary 
      @precondition aSalary > 0 
   */ 
   public void setSalary(double aSalary) { ... }
}
• Can we redefine Manager.setSalary with precondition
salary > 100000?
• No--Could be defeated:
Manager m = new Manager();
Employee e = m;
e.setSalary(50000);
```
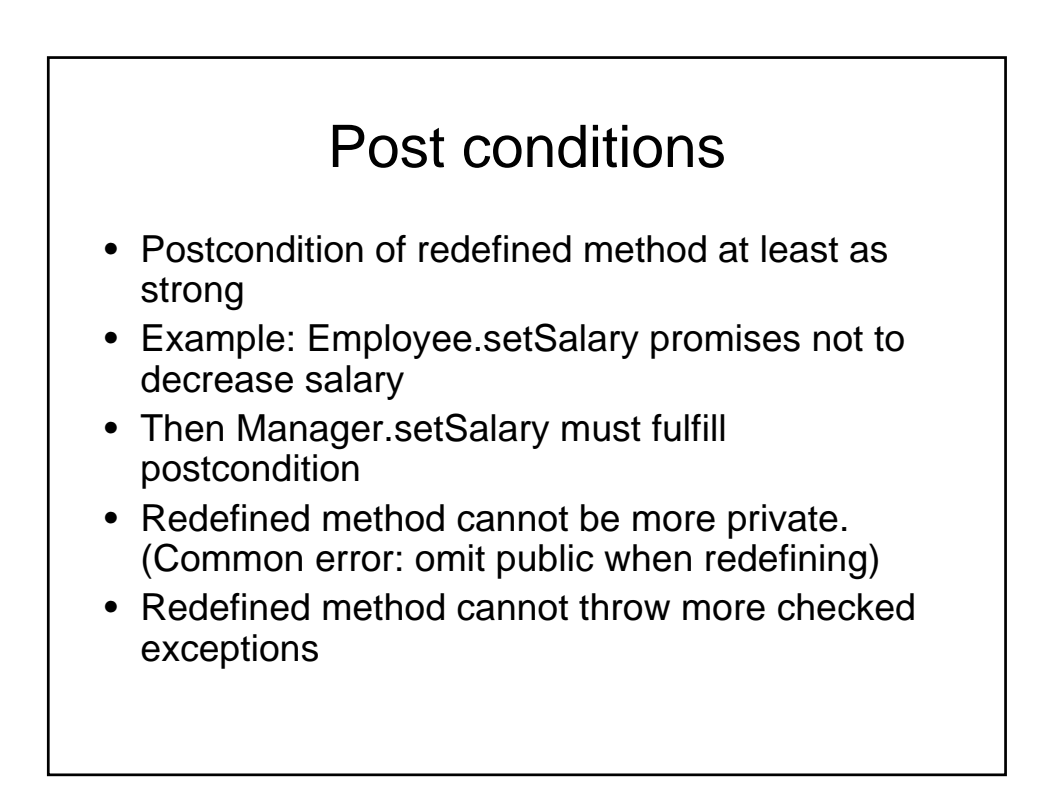

# Abstract classes

- Can create a class which is abstract i.e. can not be instantiated
- Can define abstract methods
- So when would you use Interface vs abstract class??

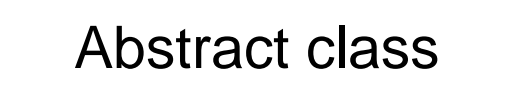

- You can define methods/variables in the abstract class
- Will be available to anyone extending the base abstract class
- No need to recode common methods

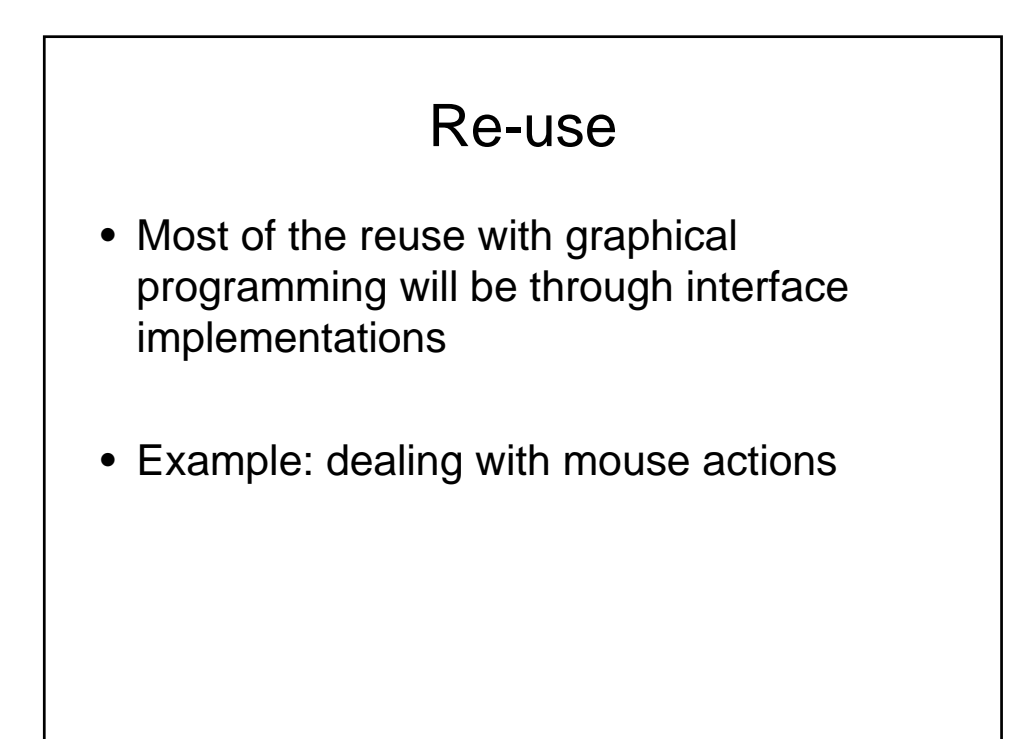

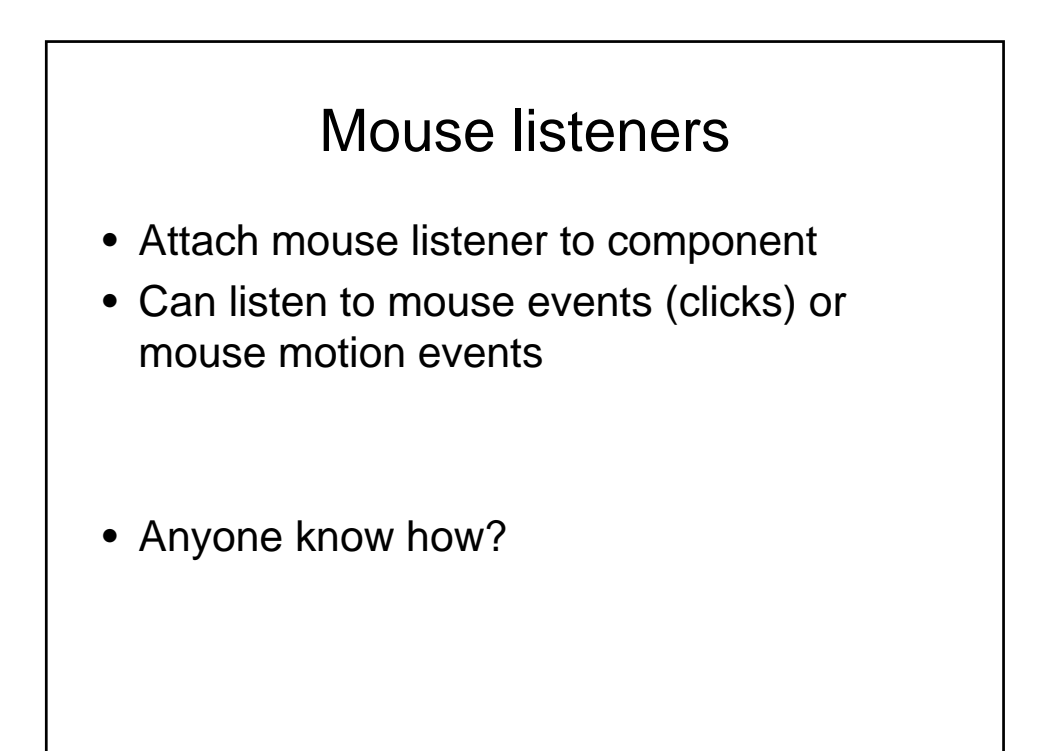

### Interface!

```
public interface MouseListener
{ 
   void mouseClicked(MouseEvent event); 
   void mousePressed(MouseEvent event); 
   void mouseReleased(MouseEvent event); 
   void mouseEntered(MouseEvent event); 
   void mouseExited(MouseEvent event); 
}
public interface MouseMotionListener
{ 
   void mouseMoved(MouseEvent event); 
   void mouseDragged(MouseEvent event); 
}
```
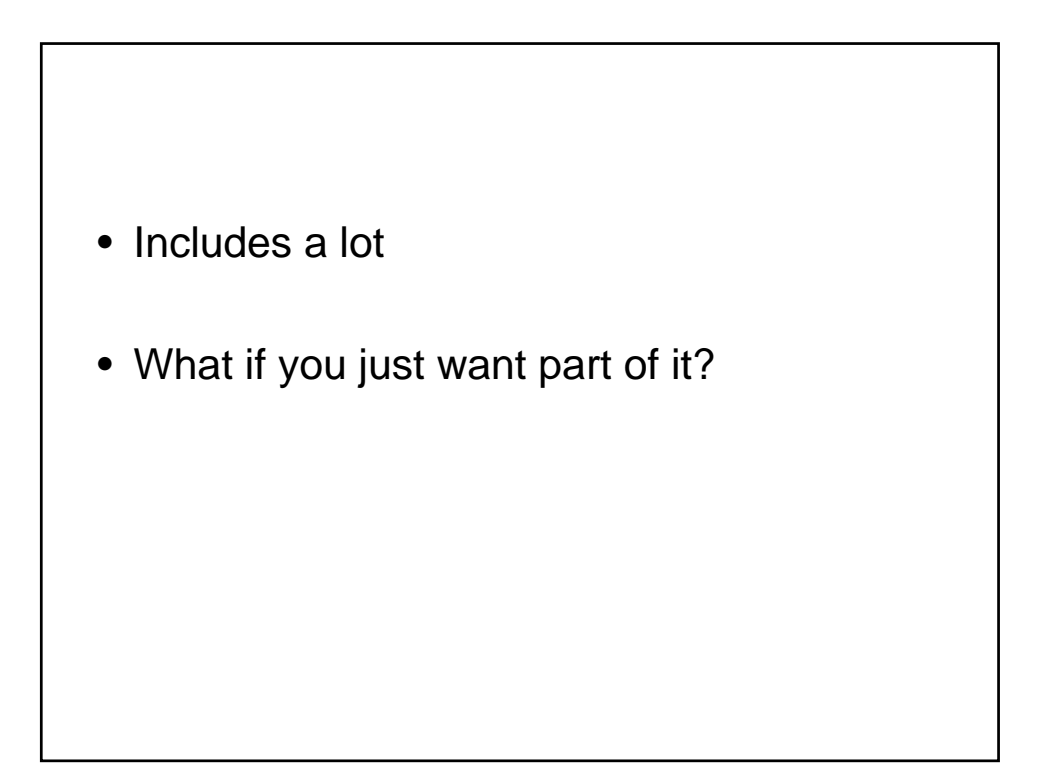

# Extend MouseAdapter

```
public class MouseAdapter implements MouseListener
{ 
   public void mouseClicked(MouseEvent event) {} 
  public void mousePressed(MouseEvent event) {}
   public void mouseReleased(MouseEvent event) {}
   public void mouseEntered(MouseEvent event) {} 
   public void mouseExited(MouseEvent event) {} 
}
```
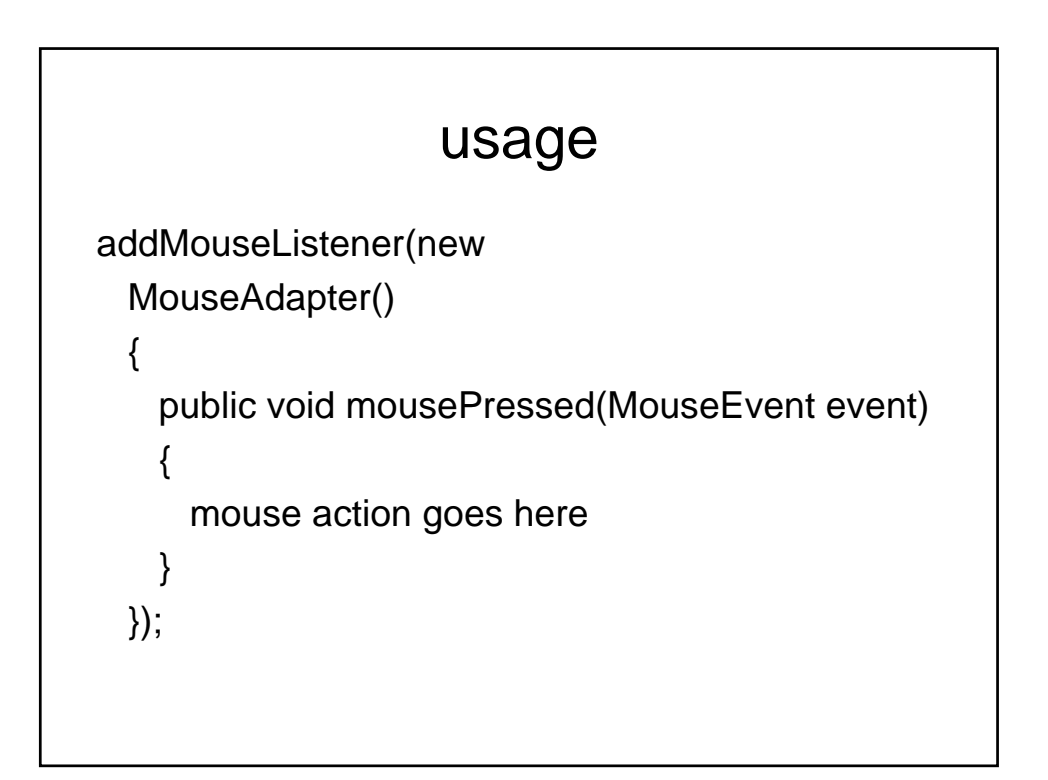

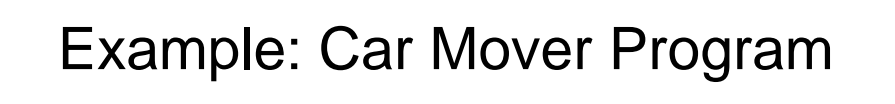

- Ch6/car/CarComponent.java
- Ch6/car/CarMover.java
- Ch6/car/CarShape.java

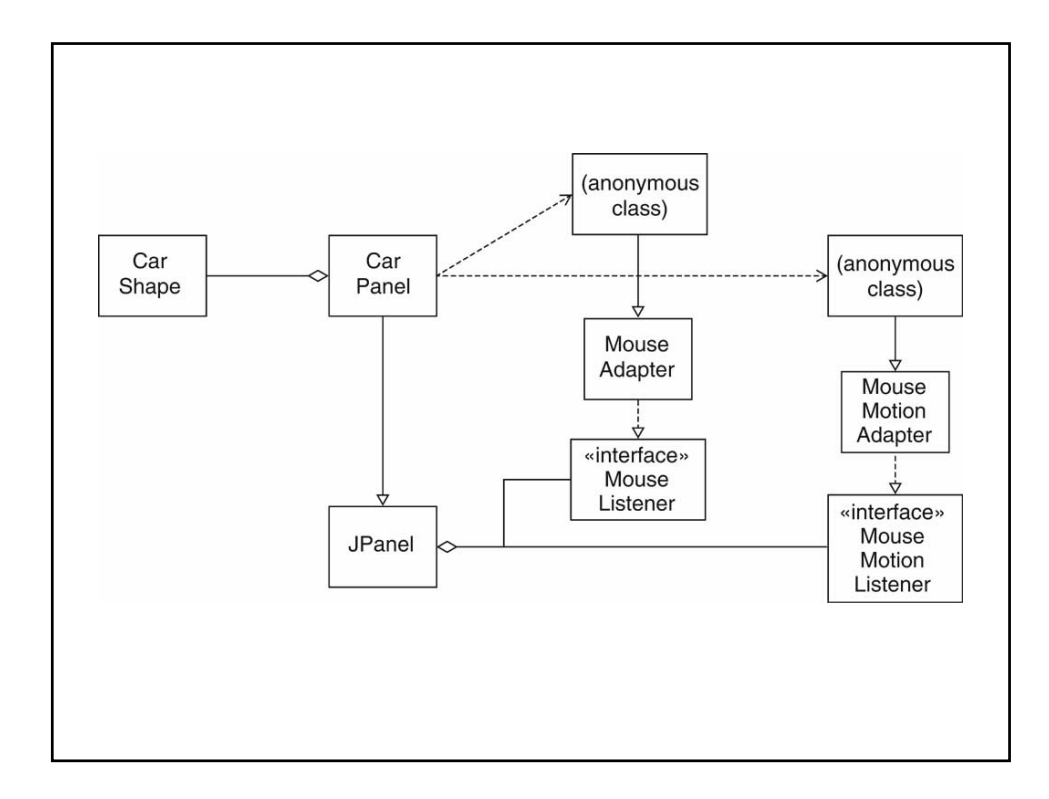

# Types

• A set of values and operations with those values.

# Strongly typed language

- Strongly typed language: compiler and run-time system check that no operation can execute that violates type system rules
- Compile-time check

```
Employee e = new Employee();
```

```
e.clear(); // ERROR no such method
```
• Run-time check:

```
e = null;
```
e.setSalary(200); // ERROR

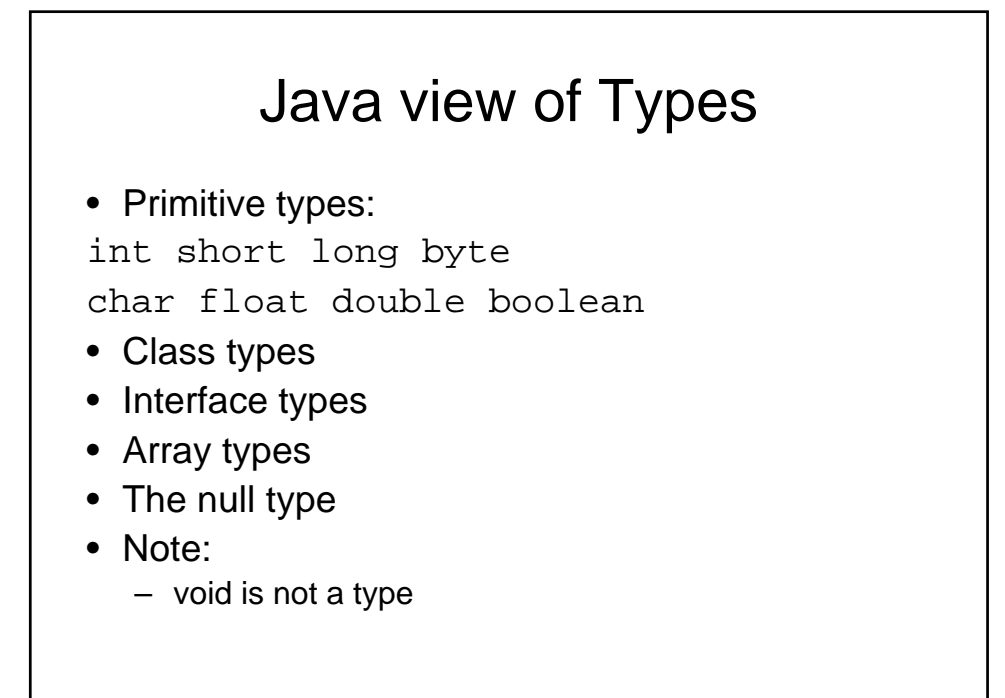

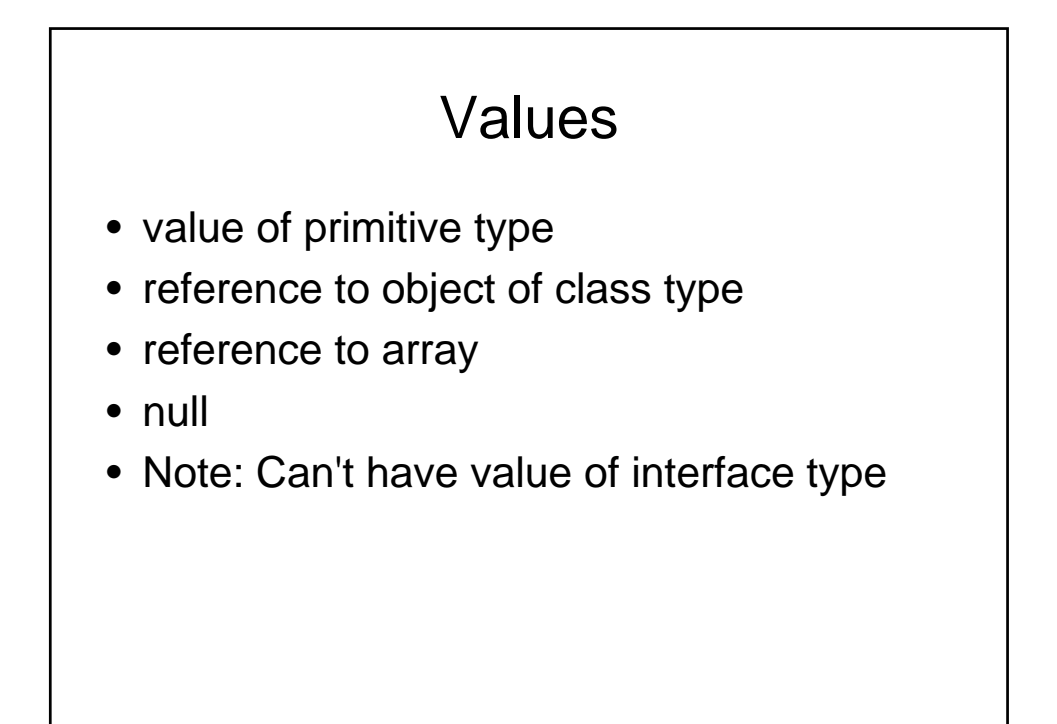

# **Subtypes**

- S is a subtype of T if:
- S and T are the same type
- S and T are both class types, and T is a direct or indirect superclass of S
- S is a class type, T is an interface type, and S or one of its superclasses implements T
- S and T are both interface types, and T is a direct or indirect superinterface of S
- S and T are both array types, and the component type of S is a subtype of the component type of T
- S is not a primitive type and T is the type Object
- S is an array type and T is Cloneable or Serializable
- S is the null type and T is not a primitive type

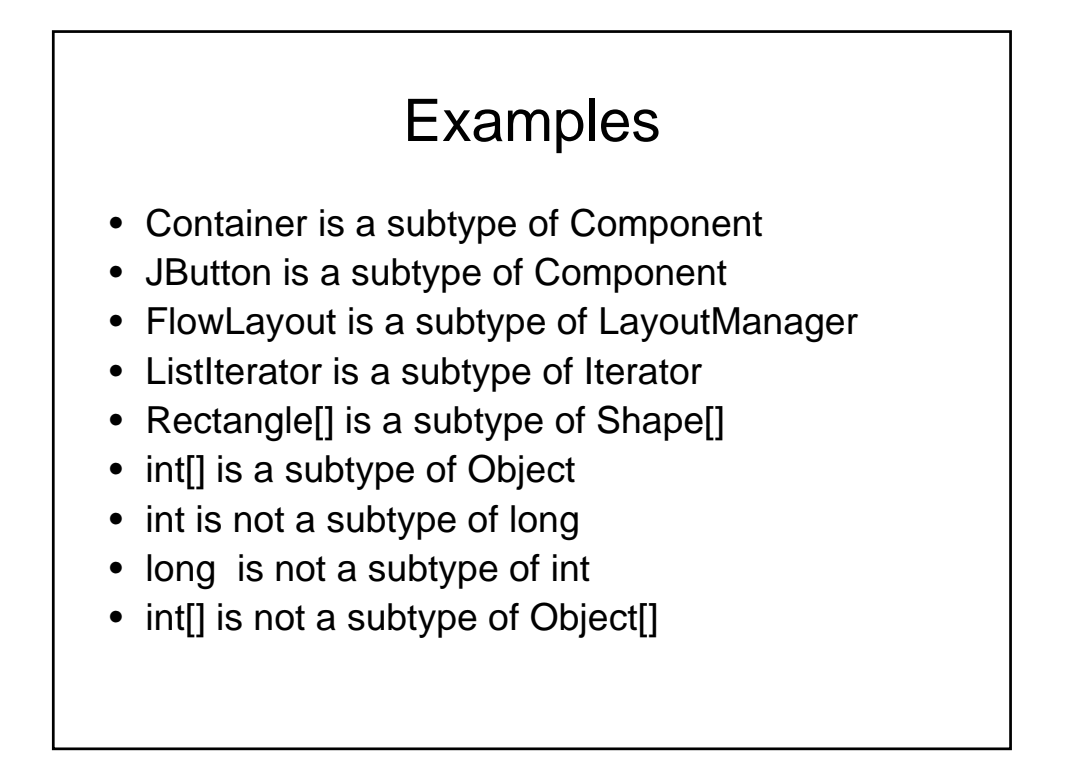

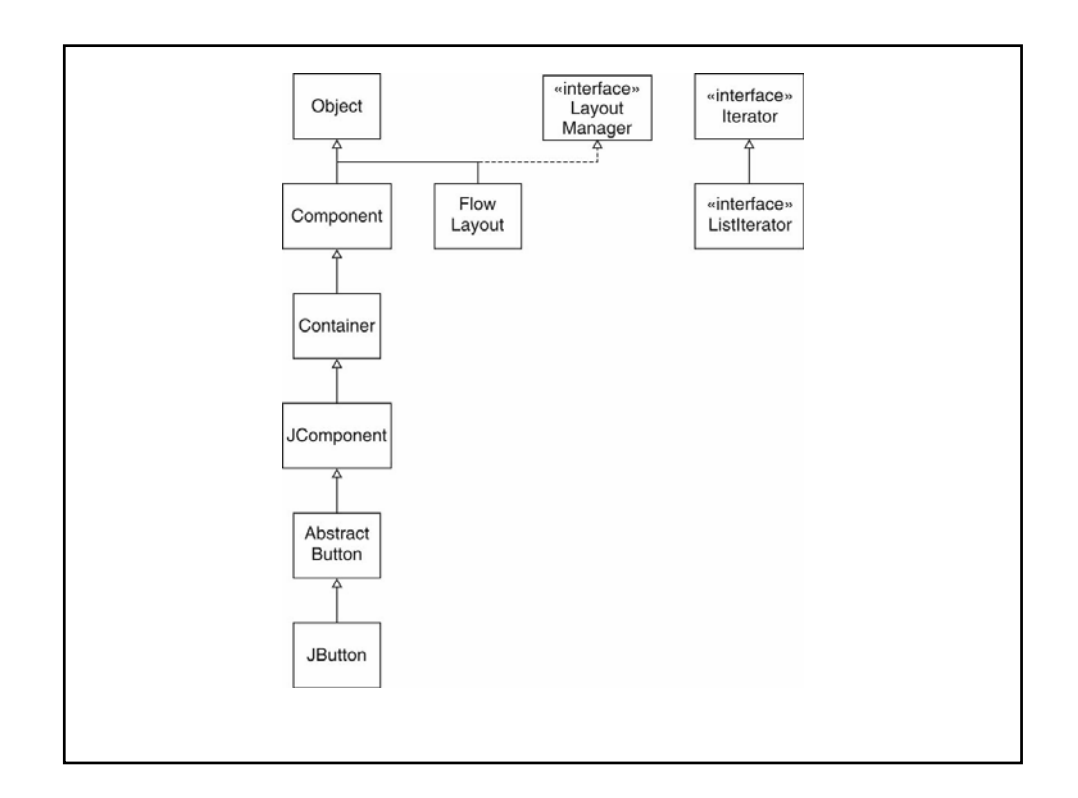